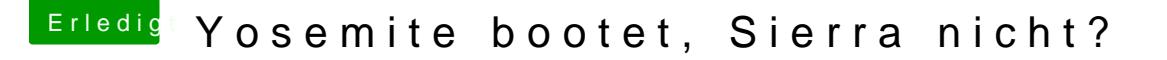

Beitrag von seekwest vom 1. Februar 2017, 15:52

Ja, die PList hatte ich schon vorher komplett geändert. In 10.10.5 geht auch alles tippitoppi: iMessage, iCloud, Facetime, AppStore...

Ich mach jetzt nochmal nen komplettes Backup der aktuell funktionierenden Version und mach dann nochmal einen Versuch. Aber bisher hat er immer sof rebootet oder schwarzer Bildschirm und nix mehr gemacht.

Gibts ne Möglichkeit die Install nochmal komplett zu entfernen und nochmal drauf zu installieren?